# Package 'dtpcrm'

August 20, 2019

Type Package

Title Dose Transition Pathways for Continual Reassessment Method

Version 0.1.1

Maintainer Christina Yap <yapchristina17@gmail.com>

Description Provides the dose transition pathways (DTP) to project in advance the doses recommended by a model-based design for subsequent patients (stay, escalate, deescalate or stop early) using all the accumulated toxicity information; See Yap et al (2017) <doi: 10.1158/1078-0432.CCR-17-0582>. DTP can be used as a design and an operational tool and can be displayed as a table or flow diagram. The 'dtpcrm' package also provides the modified continual reassessment method (CRM) and time-to-event CRM (TITE-CRM) with added practical considerations to allow stopping early when there is sufficient evidence that the lowest dose is too toxic and/or there is a sufficient number of patients dosed at the maximum tolerated dose.

License GPL  $(>= 2)$ 

Encoding UTF-8

LazyData true

Imports diagram, dfcrm

Suggests knitr, rmarkdown, testthat

VignetteBuilder knitr

RoxygenNote 6.1.1

#### NeedsCompilation no

Author Christina Yap [aut, cre], Daniel Slade [aut], Kristian Brock [aut], Yi Pan [aut]

Repository CRAN

Date/Publication 2019-08-20 11:20:02 UTC

# <span id="page-1-0"></span>R topics documented:

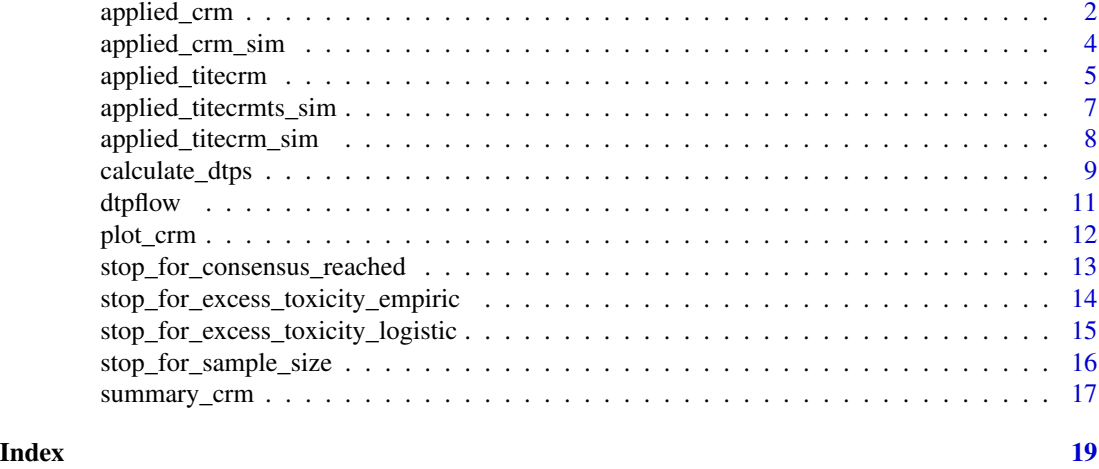

applied\_crm *Execute the CRM*

# Description

applied\_crm is used to execute the continual reassessment method with specified design options to determine the dose for the next subject.

# Usage

```
applied_crm(prior, target, tox, level, no_skip_esc = TRUE,
 no_skip_deesc = TRUE, global_coherent_esc = TRUE, stop_func = NULL,
  ...)
```
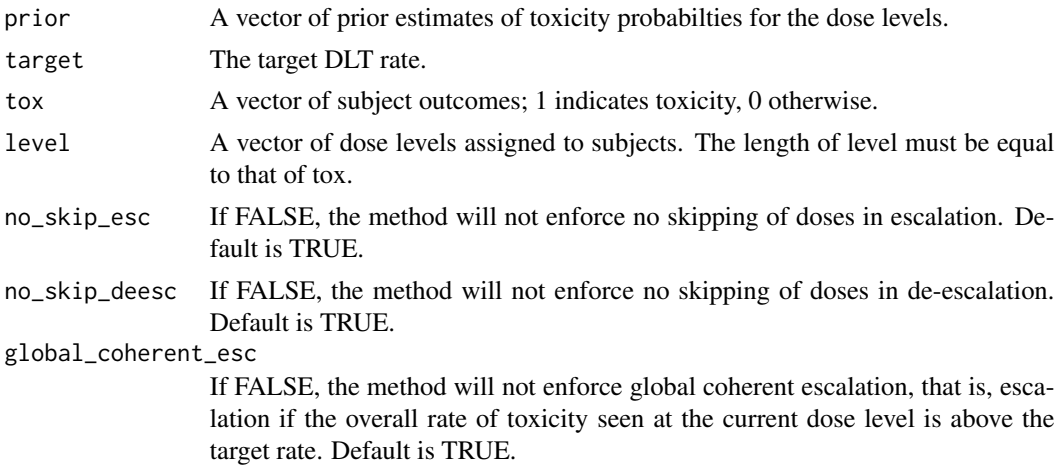

# applied\_crm 3

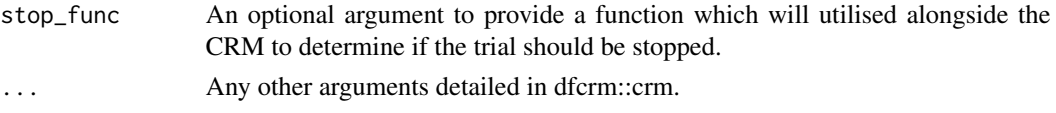

# Details

For maximum likelihood estimation, the variance of the estimate of beta (post.var) is approximated by the posterior variance of beta with a dispersed normal prior.

The empiric model is specified as  $F(d, beta) = d^{\alpha} exp(beta)$ . The logistic model is specified as logit  $(F(d,beta)) =$  intcpt + exp(beta) \* d. For method="bayes", the prior on beta is normal with mean 0. Exponentiation of beta ensures an increasing dose-toxicity function.

This function is largely a wrapper for the dfcrm function crm. It provides functionality for additional design choices for the CRM including global coherency and stopping for excess toxicity and stopping when sufficient number of subjects are dosed at MTD.

# Value

An object of class "mtd" is returned as per package "dfcrm", additional information is provided if a stopping function is used.

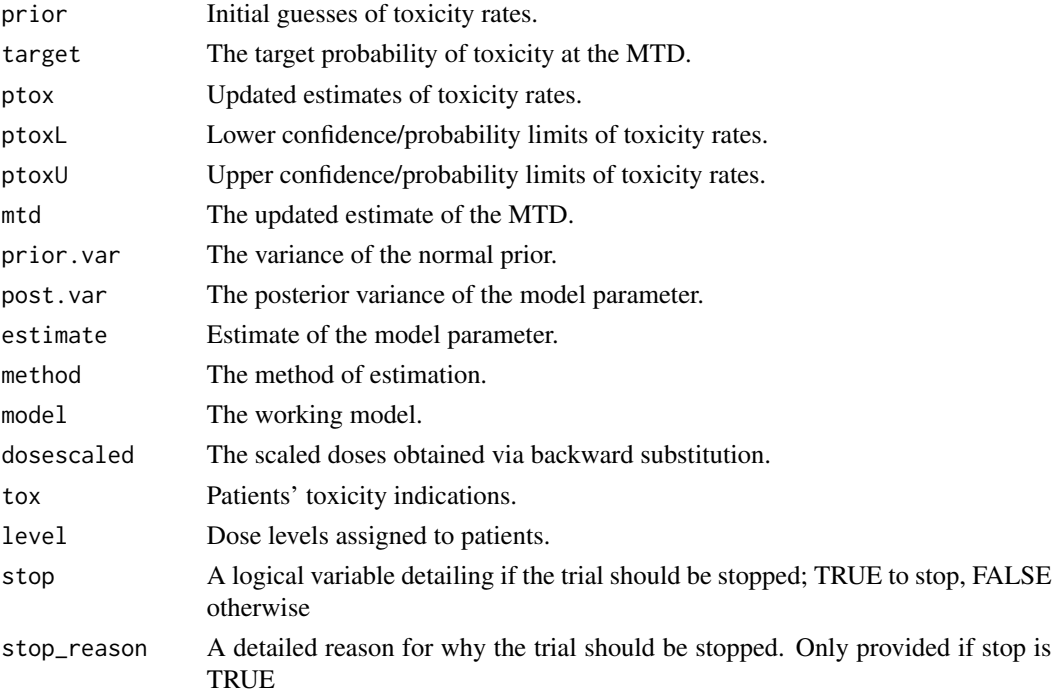

# References

O'Quigley, J. O., Pepe, M., and Fisher, L. (1990). Continual reassessment method: A practical design for phase I clinical trials in cancer. Biometrics 46:33-48.

Cheung, Y. K. (2011). Dose Finding by the Continual Reassessment Method. New York: Chapman & Hall/CRC Press.

```
prior <- c(0.1, 0.3, 0.5)
target <-0.2tox \langle -c(0, 0, 1, 0, 1, 1) \ranglelevel <- c(1, 1, 1, 2, 2, 2)
applied_crm(prior, target, tox, level, no_skip_esc = TRUE, no_skip_deesc = TRUE,
            global_coherent_esc = TRUE, stop_func = NULL)
```
applied\_crm\_sim *Simulate CRM trials using specified design options*

# Description

applied\_crm\_sim is used to simulate trials using the continual reassessment method with specified design options to determine the operating characteristics.

# Usage

```
applied_crm_sim(true_tox, prior, target, max_sample_size, first_dose,
    num\_sims, cohort_size = 1, dose\_func = applied\_crm, ...)
```
# Arguments

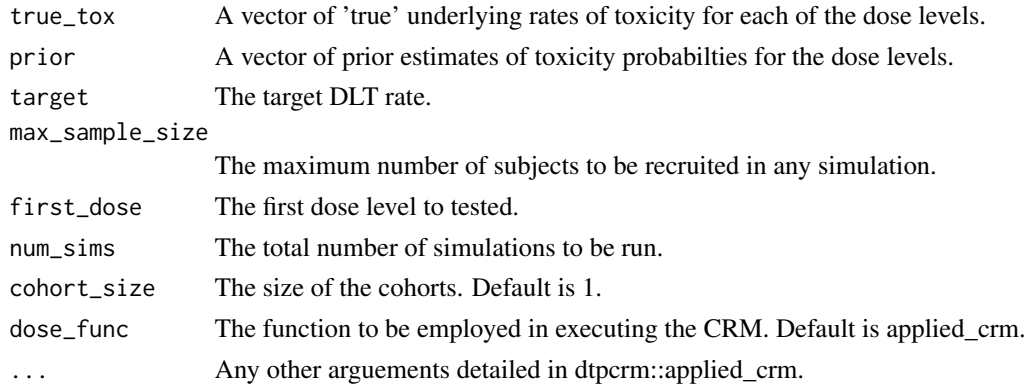

#### Value

A list containing two further lists. The first of these lists contains the operating charateristics of the design, the second contains the underlying data for each of the simulation iterations.

# References

O'Quigley, J. O., Pepe, M., and Fisher, L. (1990). Continual reassessment method: A practical design for phase I clinical trials in cancer. Biometrics 46:33-48.

Cheung, Y. K. (2011). Dose Finding by the Continual Reassessment Method. New York: Chapman & Hall/CRC Press.

<span id="page-3-0"></span>

# <span id="page-4-0"></span>applied\_titecrm 5

# Examples

```
# It may take quite long for large num_sims
prior <- c(0.1, 0.3, 0.5)
target <-0.2true_tox <- c(0.15, 0.25, 0.45)
first_dose <- 1
num_sims <- 5 # recommend doing 5000 simulations for the final design
applied_crm_sim(true_tox, prior, target, max_sample_size = 30, first_dose,
                num_sims, cohort_size = 1, dose_func = applied_crm)
```
applied\_titecrm *Execute the TITE-CRM*

# Description

applied\_titecrm is used to execute the time-to-event continual reassessment method with specified design options to determine the dose for the next subject.

#### Usage

```
applied_titecrm(prior, target, tox, level, followup, obswin,
   no_skip_esc = TRUE, no_skip_deesc = TRUE, global_coherent_esc = TRUE,
   stop_func = NULL, ...)
```
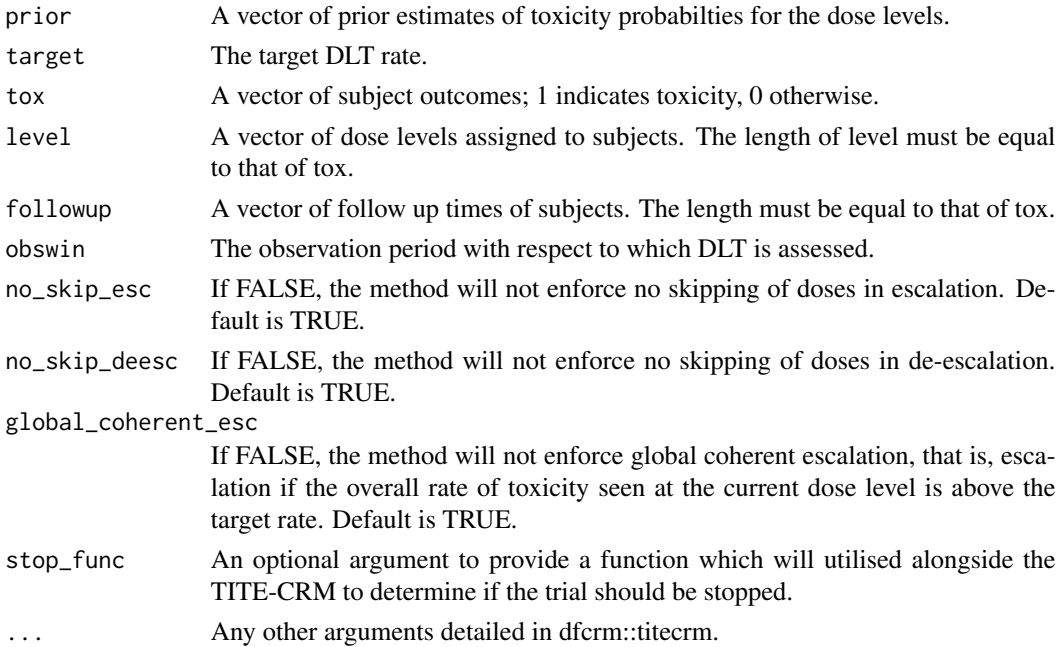

# Details

The adaptive weighting scheme is given in Cheung and Chappell (2000) given in the reference list.

# Value

An object of class "mtd" is returned as per package "dfcrm", additional information is provided if a stopping function is used.

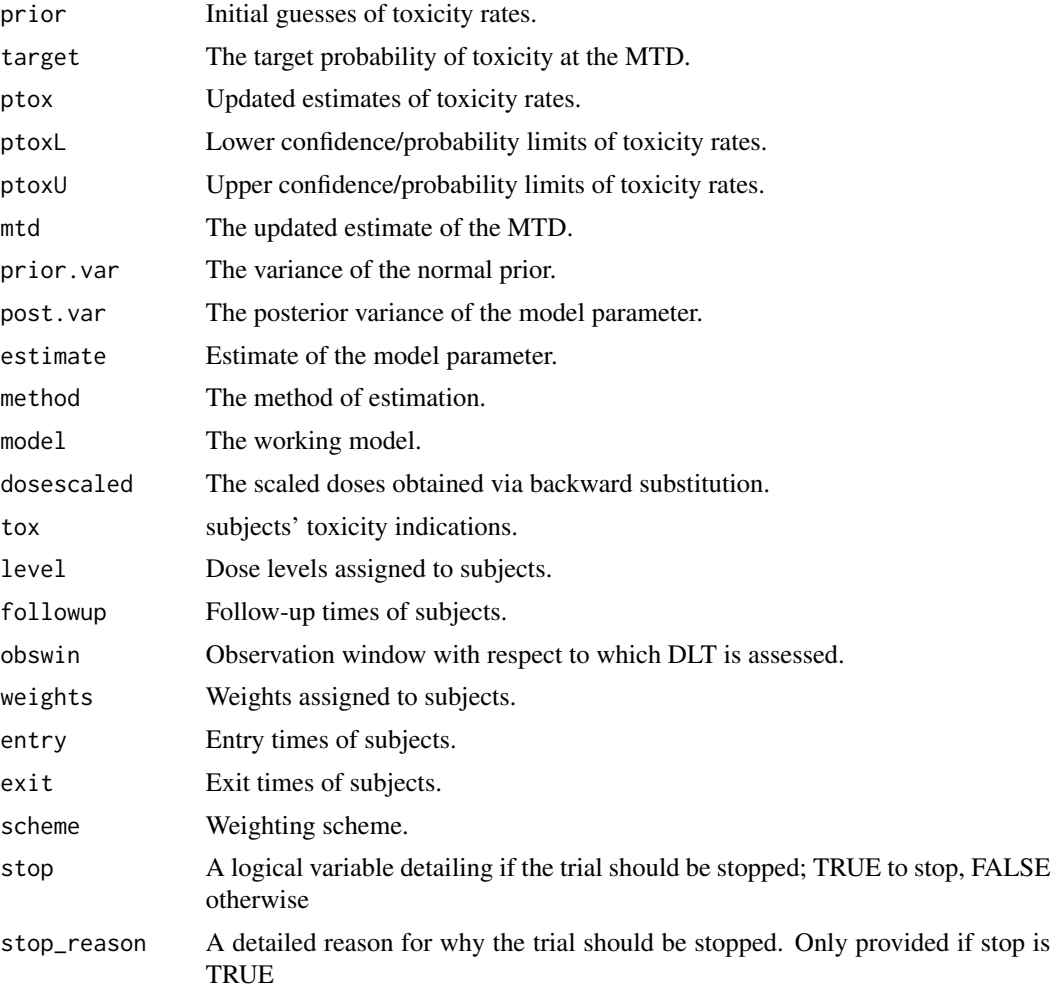

# References

O'Quigley, J. O., Pepe, M., and Fisher, L. (1990). Continual reassessment method: A practical design for phase I clinical trials in cancer. Biometrics 46:33-48.

Cheung, Y. K. (2011). Dose Finding by the Continual Reassessment Method. New York: Chapman & Hall/CRC Press.

Cheung, Y. K. and Chappell, R. (2000). Sequential designs for phase I clinical trials with late-onset toxicities. Biometrics 56:1177-1182.

# <span id="page-6-0"></span>applied\_titecrmts\_sim 7

# Examples

```
prior <- c(0.1, 0.3, 0.5)
target <-0.2\frac{1}{2} tox \leftarrow c(0, 0, 1, 0, 1, 1)
level \langle -c(1, 1, 1, 2, 2, 2) \ranglefollowup <- c(96, 82, 77, 60, 51, 44)
obswin <- 80
applied\_titerm(prior = prior, target = target, tox = box, level = level,followup = followup, obswin = obswin)
```
applied\_titecrmts\_sim *Simulate TITE-CRM trials using specified design options*

# Description

applied\_titecrmts\_sim is used to simulate trials using the two-stage time-to-event continual reassessment method with specified design options to determine the operating characteristics.

# Usage

```
applied_titecrmts_sim(true_tox, prior, target, max_sample_size,
   num_sims, cohort_size = 1, obswin, minfu, recrate, initdes,
   dose_func = applied_titecrm, ...)
```
# Arguments

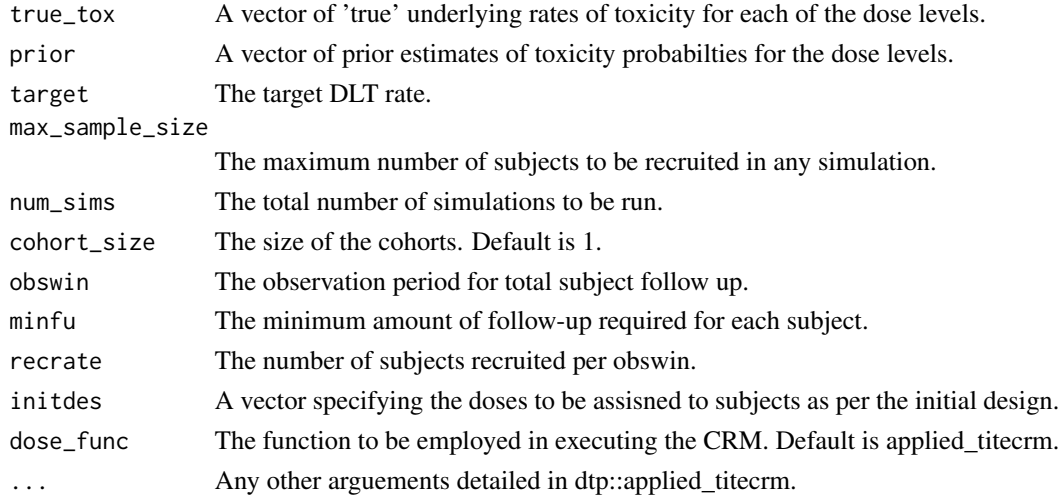

#### Value

A list containg two further lists. The first of these lists contains the operating charateristics of the design, the second contains the underlying data for each of the simulation iterations.

# <span id="page-7-0"></span>References

O'Quigley, J. O., Pepe, M., and Fisher, L. (1990). Continual reassessment method: A practical design for phase I clinical trials in cancer. Biometrics 46:33-48.

Cheung, Y. K. (2011). Dose Finding by the Continual Reassessment Method. New York: Chapman & Hall/CRC Press.

# Examples

```
# It may take quite long for large num_sims
prior <- c(0.1, 0.3, 0.5)
target <-0.2true_tox <- c(0.05, 0.2, 0.35)
first_dose <- 1
num_sims <- 5 # recommend doing 5000 simulations for the final design
obswin = 80
applied_titecrmts_sim(true_tox = true_tox, prior = prior, target = target,
                      max_sample_size = 21, num_sims = num_sims,
                      cohort\_size = 3, obswin = obswin, minfu = 20,
                      rccrate = 3, initates = c(rep(1, 3), rep(2, 3), rep(3, 15)),dose_func = applied_titecrm)
```
applied\_titecrm\_sim *Simulate TITE-CRM trials using specified design options*

# Description

applied\_titecrm\_sim is used to simulate trials using the time-to-event continual reassessment method with specified design options to determine the operating characteristics.

#### Usage

```
applied_titecrm_sim(true_tox, prior, target, max_sample_size,
   first_dose, num_sims, cohort_size = 1, obswin, minfu, recrate, dose_func
   = applied_titecrm, ...)
```
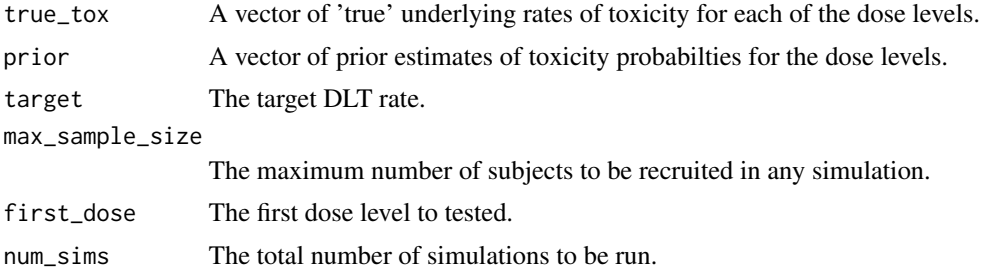

# <span id="page-8-0"></span>calculate\_dtps 9

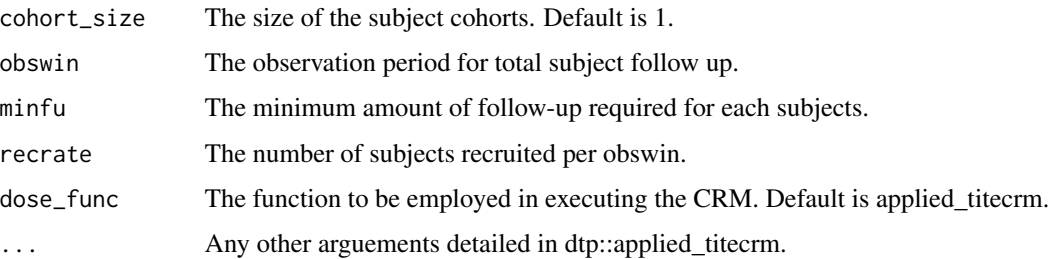

# Value

A list containg two further lists. The first of these lists contains the operating charateristics of the design, the second contains the underlying data for each of the simulation iterations.

# References

O'Quigley, J. O., Pepe, M., and Fisher, L. (1990). Continual reassessment method: A practical design for phase I clinical trials in cancer. Biometrics 46:33-48.

Cheung, Y. K. (2011). Dose Finding by the Continual Reassessment Method. New York: Chapman & Hall/CRC Press.

# Examples

```
# It may take quite long for large num_sims
prior <- c(0.1, 0.3, 0.5)
target <-0.2true_tox <- c(0.05, 0.2, 0.35)
first_dose <- 1
num_sims <- 5 # recommend doing 5000 simulations for the final design
obswin = 80applied_titecrm_sim(true_tox = true_tox, prior = prior, target = target,
                             max_sample_size = 21, first_dose = first_dose,
                             num_sims = num_sims, cohort_size = 3,
                             obswin = obswin, minfu = 20, recrate = 3,
                             dose_func = applied_titecrm)
```
calculate\_dtps *Produce the Dose Transition Pathways*

# **Description**

calculate\_dtps is used to produce the dose transition pathways for the continual reassessment method with specified design options. These pathways present the possible model recommendations based on all permumations of trial outcomes.

# Usage

```
calculate_dtps(next_dose, cohort_sizes, prev_tox = c(), prev_dose =
    c(), dose_func = applied_crm, ...)
```
# Arguments

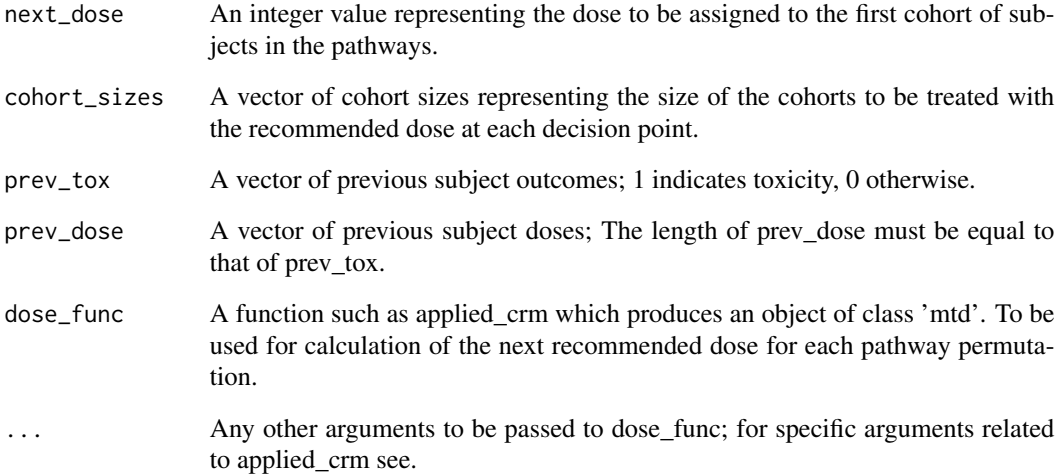

# Value

Produces a dataframe containing all possible permutations of outcomes for each cohort based on cohort\_sizes and the recommended doses for such permutations.

```
prior <- c(0.1, 0.2, 0.5)
target <- 0.15
prev_tox <- c(0, 0, 0)
prev\_dose < -c(2, 2, 2)cohort\_sizes < -c(2, 3)next_dose = applied_crm(prior = prior, target = target,
                        tox = prev_tox, level = prev_dose)$mtd
dose_func <- applied_crm
DTP = calculate_dtps(next_dose, cohort_sizes, prev_tox = prev_tox,
                      prev_dose = prev_dose, dose_func = applied_crm,
                      prior = prior, target = target)
```
<span id="page-10-0"></span>

# Description

dtpflow will produce a flow diagram of the possible paths for the next three cohorts of subjects.

# Usage

```
dtpflow(dtptable, cohort.labels = c('C1', 'C2', 'C3'))
```
# Arguments

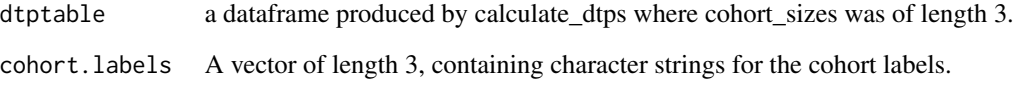

# Details

The function will produce a visual flow diagram for the first three cohorts of the provided dataframe.

```
prior <- c(0.1, 0.2, 0.5)
target <-0.15prev_tox <- c(0, 0, 0)
prev_dose <- c(2, 2, 2)
cohort\_sizes \leftarrow c(2, 3, 3)next_dose = applied_crm(prior = prior, target = target,
                        tox = prev_to x, level = prev_toose)$mtd
dose_func <- applied_crm
DTP = calculate_dtps(next_dose, cohort_sizes, prev_tox = prev_tox,
                      prev_dose = prev_dose, dose_func = applied_crm,
                      prior = prior, target = target)
dtpflow(dtptable = DTP, cohort.labels = c('C1', 'C2', 'C3'))
```
<span id="page-11-0"></span>

# Description

Provides functionality for plotting the posterior estimates of probabilities of toxicity at each dose level for both the most recent update and for past cohort updates if specified.

# Usage

```
plot_crm(crm, dose_labels, cohort_sizes = NULL, file = NULL,
                height = 600, width = 750, dose_func = NULL, ...,
               ylim = c(0, 1), lwd = 1, cex.axis = 1, cex.lab = 1,
                cex = 1, cohort-last = F)
```
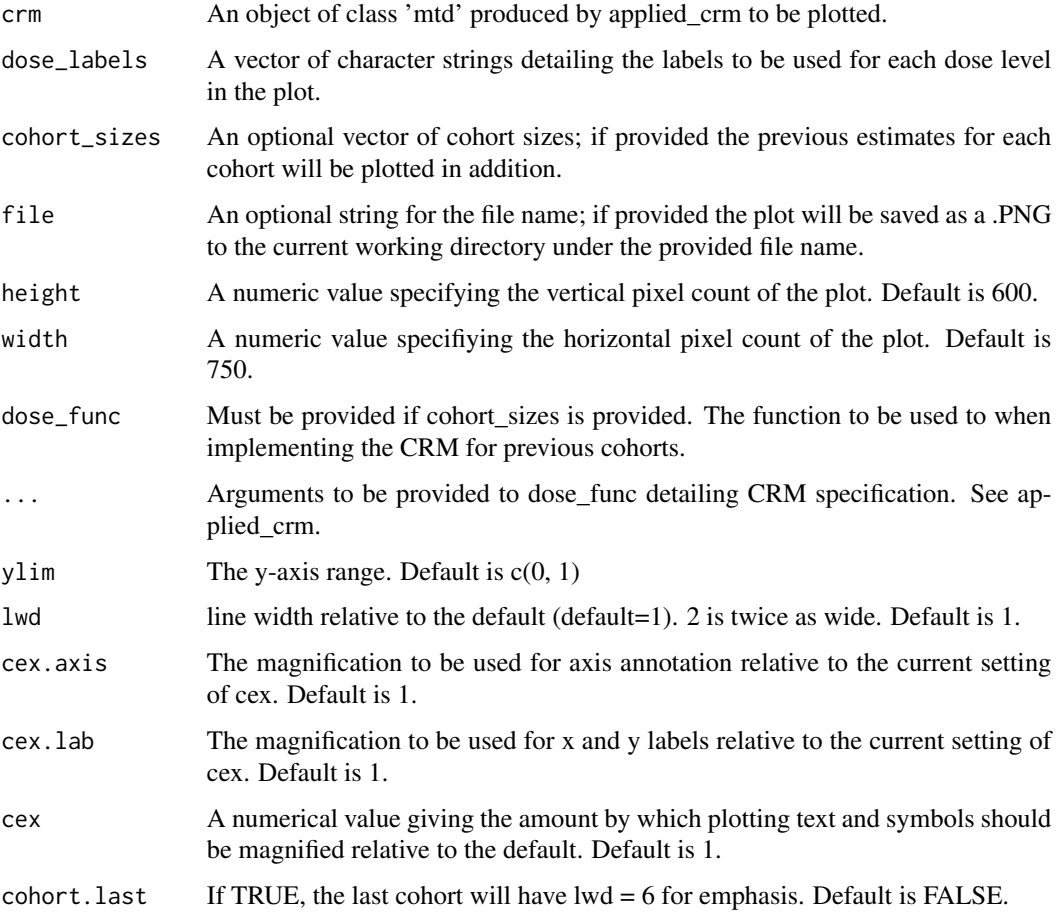

# <span id="page-12-0"></span>Details

Produces a plot of current dose-toxicity estimates including the priors and outputs a .png of plot to current directory if 'file' is provided. Potential for history of estimates by cohort if cohort.sizes is provided; dose\_func is required to do this.

# Examples

```
prior <- c(0.1, 0.3, 0.5)
target <-0.2tox \langle -c(0, 0, 1, 0, 1, 1) \ranglelevel <- c(1, 1, 1, 2, 2, 2)
crm <- applied_crm(prior, target, tox, level, no_skip_esc = TRUE, no_skip_deesc = TRUE,
                   global_coherent_esc = TRUE, stop_func = NULL)
plot_crm(crm, dose_labels = c("1", "2", "3"))
```
stop\_for\_consensus\_reached

*Stopping for consensus*

# **Description**

This is a function for use with applied\_crm for the stop\_func argument. The rule will suggest stopping in the scenario that a particular number of patients has already been treated at the current recommended MTD.

# Usage

stop\_for\_consensus\_reached(x, req\_at\_mtd)

#### Arguments

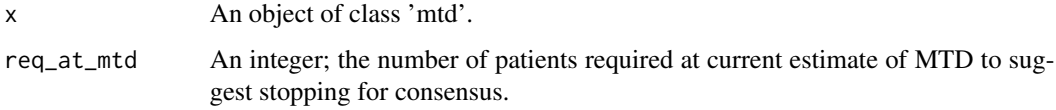

# Details

This function is an example of a possible stopping function to be used with applied\_crm, it will modifiy the 'mtd' class object produced by applied\_crm to include a logical value under the name 'stop' indicting whether or not the trial should stop. The package dtpcrm contains a few of these functions for possible use with applied\_crm.

```
prior <- c(0.1, 0.3, 0.5)
target <-0.2tox \langle -c(0, 0, 1, 0, 1, 1) \ranglelevel <- c(1, 1, 1, 2, 2, 2)
stop_rule <- function(x){
  x \le stop_for_consensus_reached(x, req_at_mtd = 6)
}
crm <- applied_crm(prior, target, tox, level, no_skip_esc = TRUE, no_skip_deesc = TRUE,
                   global_coherent_esc = TRUE, stop_func = stop_rule)
```
stop\_for\_excess\_toxicity\_empiric

*Stopping for excess toxicity - Empiric method*

# Description

This is a function for use with applied\_crm for the stop\_func argument. The rule will suggest stopping in the scenario that the probability of toxicity being greater than a specifed value at a defined dose is greater than some further specified certainty value.

#### Usage

```
stop_for_excess_toxicity_empiric(x, tox_lim, prob_cert, dose = 1,
    nsamps = 10<sup>6</sup>, suppress_dose = TRUE)
```
# Arguments

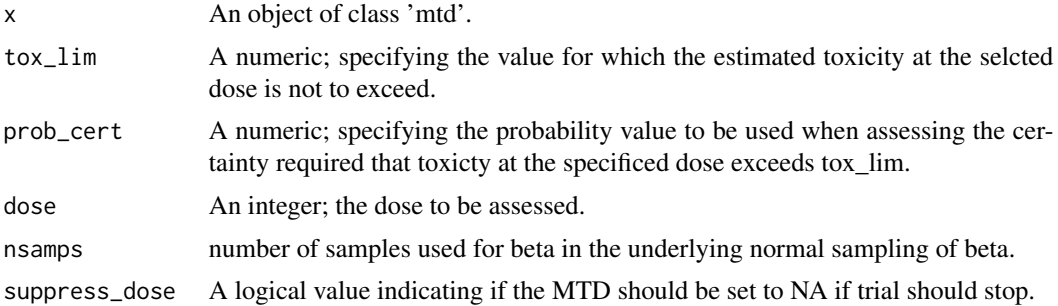

# Details

This function is an example of a possible stopping function to be used with applied\_crm, it will modifiy the 'mtd' class object produced by applied\_crm to include a logical value under the name 'stop' indicating whether or not the trial should stop. The package dtpcrm contains a few of these functions for possible use with applied\_crm.

<span id="page-13-0"></span>

```
prior <- c(0.1, 0.3, 0.5)
target <-0.2tox \langle -c(0, 0, 1, 0, 1, 1) \ranglelevel <- c(1, 1, 1, 2, 2, 2)
stop_rule <- function(x){
  x \le - stop_for_excess_toxicity_empiric(x, tox_lim = 0.25, prob_cert = 0.85)
}
crm <- applied_crm(prior, target, tox, level, no_skip_esc = TRUE, no_skip_deesc = TRUE,
                   global_coherent_esc = TRUE, stop_func = stop_rule)
```
stop\_for\_excess\_toxicity\_logistic

# *Stopping for excess toxicity - Logistic method*

# Description

This is a function for use with applied\_crm for the stop\_func argument. The rule will suggest stopping in the scenario that the probability of toxicity being greater than a specifed value at a defined dose is greater than some further specified certainty value.

#### Usage

```
stop_for_excess_toxicity_logistic(x, tox_lim, prob_cert, dose = 1,
    nsamps = 10<sup>6</sup>, suppress_dose = TRUE)
```
# Arguments

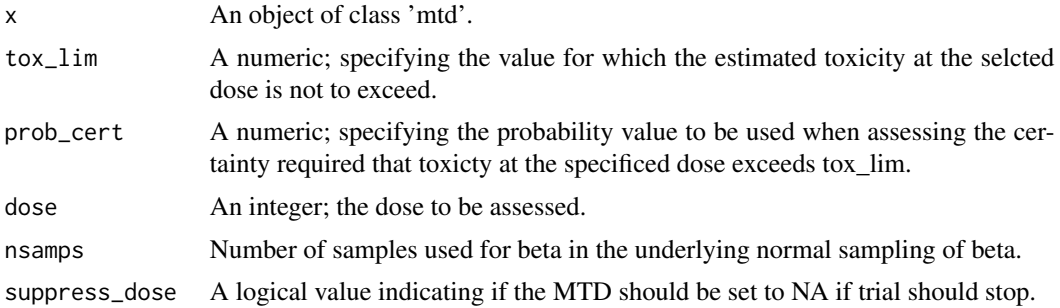

# Details

This function is an example of a possible stopping function to be used with applied\_crm, it will modifiy the 'mtd' class object produced by applied\_crm to include a logical value under the name 'stop' indicating whether or not the trial should stop. The package dtpcrm contains a few of these functions for possible use with applied\_crm.

```
prior \leq c(0.1, 0.3, 0.5)target <-0.2tox \langle -c(0, 0, 1, 0, 1, 1) \ranglelevel <- c(1, 1, 1, 2, 2, 2)
stop_rule <- function(x){
  x \leftarrow stop\_for\_excess\_toxicity\_logistic(x, tox\_lim = 0.25, prob\_cert = 0.85)}
crm <- applied_crm(prior, target, tox, level, no_skip_esc = TRUE, no_skip_deesc = TRUE,
                    global_coherent_esc = TRUE, stop_func = stop_rule)
```
stop\_for\_sample\_size *Stopping for sample size reached*

#### Description

This is a function for use with applied\_crm for the stop\_func argument. The rule will suggest stopping in the scenario that a maximum number of subjects has been recruited.

#### Usage

stop\_for\_sample\_size(x, max\_sample\_size)

# **Arguments**

x An object of class 'mtd'.

max\_sample\_size

An integer; specifying the maxmium number of subjects to be recruited.

# Details

This function is an example of a possible stopping function to be used with applied\_crm, it will modifiy the 'mtd' class object produced by applied\_crm to include a logical value under the name 'stop' indicting whether or not the trial should stop. The package dtpcrm contains a few of these functions for possible use with applied\_crm.

```
prior <- c(0.1, 0.3, 0.5)
target <-0.2tox \langle -c(0, 0, 1, 0, 1, 1) \ranglelevel <- c(1, 1, 1, 2, 2, 2)
stop_rule <- function(x){
  x <- stop_for_sample_size(x, max_sample_size = 20)
```
<span id="page-15-0"></span>

<span id="page-16-0"></span>}

```
crm <- applied_crm(prior, target, tox, level, no_skip_esc = TRUE, no_skip_deesc = TRUE,
                   global_coherent_esc = TRUE, stop_func = stop_rule)
```
summary\_crm *Provide a summary of applied\_crm output*

#### Description

summary\_crm is used to return a dataframe of the summary of the output from applied\_crm.

#### Usage

summary\_crm(x)

# Arguments

x An object assigned to be the output from applied\_crm.

#### Details

This function takes an object of class "mtd" and produces a dataframe containing a summary of information within the object. Specifically it shows the dose levels, prior probabilities, number of evaluable patients, number of DLTs and the posterior probability estimates along with confidence/probability intervals if estimated in the underlying object.

# Value

Dataframe of the summary of the output from applied\_crm.

#### References

O'Quigley, J. O., Pepe, M., and Fisher, L. (1990). Continual reassessment method: A practical design for phase I clinical trials in cancer. Biometrics 46:33-48.

Cheung, Y. K. (2011). Dose Finding by the Continual Reassessment Method. New York: Chapman & Hall/CRC Press.

```
prior \leq c(0.1, 0.3, 0.5)target <-0.2tox \langle -c(0, 0, 1, 0, 1, 1) \ranglelevel <- c(1, 1, 1, 2, 2, 2)
crm_obj <- applied_crm(prior, target, tox, level, no_skip_esc = TRUE, no_skip_deesc = TRUE,
                        global_coherent_esc = TRUE, stop_func = NULL)
```
18 summary\_crm

summary\_crm(crm\_obj)

# <span id="page-18-0"></span>Index

∗Topic CRM applied\_crm, [2](#page-1-0) applied\_crm\_sim, [4](#page-3-0) applied\_titecrm, [5](#page-4-0) applied\_titecrm\_sim, [8](#page-7-0) applied\_titecrmts\_sim, [7](#page-6-0) calculate\_dtps, [9](#page-8-0) dtpflow, [11](#page-10-0) plot\_crm, [12](#page-11-0) stop\_for\_consensus\_reached, [13](#page-12-0) stop\_for\_excess\_toxicity\_empiric, [14](#page-13-0) stop\_for\_excess\_toxicity\_logistic, [15](#page-14-0) stop\_for\_sample\_size, [16](#page-15-0) summary\_crm, [17](#page-16-0) ∗Topic DTP calculate\_dtps, [9](#page-8-0) dtpflow, [11](#page-10-0) ∗Topic Simulations applied\_crm\_sim, [4](#page-3-0) applied\_titecrm\_sim, [8](#page-7-0) applied\_titecrmts\_sim, [7](#page-6-0) ∗Topic TITE-CRM applied\_titecrmts\_sim, [7](#page-6-0) ∗Topic TITE applied\_titecrm, [5](#page-4-0) applied\_titecrm\_sim, [8](#page-7-0) ∗Topic dtpcrm applied\_crm\_sim, [4](#page-3-0) applied\_titecrm\_sim, [8](#page-7-0) applied\_titecrmts\_sim, [7](#page-6-0) calculate\_dtps, [9](#page-8-0) dtpflow, [11](#page-10-0) plot\_crm, [12](#page-11-0) stop\_for\_consensus\_reached, [13](#page-12-0) stop\_for\_excess\_toxicity\_empiric, [14](#page-13-0) stop\_for\_excess\_toxicity\_logistic,

# [15](#page-14-0)

```
stop_for_sample_size, 16
    summary_crm, 17
∗Topic plot
    plot_crm, 12
∗Topic stop
    stop_for_consensus_reached, 13
    stop_for_excess_toxicity_empiric,
        14
    stop_for_excess_toxicity_logistic,
        15
    stop_for_sample_size, 16
applied_crm, 2
applied_crm_sim, 4
applied_titecrm, 5
applied_titecrm_sim, 8
applied_titecrmts_sim, 7
calculate_dtps, 9
dtpflow, 11
plot_crm, 12
stop_for_consensus_reached, 13
stop_for_excess_toxicity_empiric, 14
stop_for_excess_toxicity_logistic, 15
stop_for_sample_size, 16
summary_crm, 17
```